# **МОЛОДЕЖНЫЙ НАУЧНО-ТЕХНИЧЕСКИЙ ВЕСТНИК**

Издатель ФГБОУ ВПО "МГТУ им. Н.Э. Баумана". Эл No. ФС77-51038.

# **УДК 00**

**Разработка методики календарного планирования производственных процессов на базе методологии бережливого произвоства**

## **# 09, сентябрь 2012**

Мухлисуллина Э.Т.

*Научный руководитель Ю.В. Берчун МГТУ им. Н.Э.Баумана, Москва, Российская Федерация*

> МГТУ им. Н.Э. Баумана [bauman@bmstu.ru](mailto:bauman@bmstu.ru)

#### **1. Формализация постановки задачи**

Рассмотрим формальную постановку задачи календарного планирования производства. Пусть *O* – множество заказов, *J* – множество работ, *I* – множество станков, *K* – множество стадий, объединяющих однотипные станки, так что  $N = \sum k_j$ *j J*  $N = \sum k$  $=\sum_{j\in J}k_j$  [4].

Варьируемые параметры модели:

Варьируемые параметры модели:<br>1)  $X = \{x_{i,j,l}, i \in I, l \in [1:k_j], j \in J\}$ , где  $x_{i,j,l}$  – момент начала выполнения операции l работы *j* на станке *i*;

5оты *ј* на станке *i*;<br>2)  $Y = \left\{ y_{i,j,l} \in \{0,1\}, i \in I, l \in [1:k_j], j \in J \right\}$ , где  $y_{i,j,l} = 1$  если *l*-ая операция *j*-ой работы выполняется на *i*-ом станке;  $y_{i,j,l} = 0$ , если *l*-ая операция *j*-ой работы не выполняется на *i*ом станке;

станке;<br>3)  $Z = \{z_{i,j,l} \in [0:N], i \in I, l \in [1:k_j], j \in J\}$ , где  $z_{i,j,l}$ - номер по порядку выполнения *l*-ой операции *j* -ой работы на *i* -ом станке.

В качестве ограничений модели рассмотрим следующие условия.

1) Каждая операция любой работы выполняется на одном станке<br>  $\sum y_{i,j,l} = 1, l \in [1:k_j], j \in J.$ 

$$
\sum_{i \in I} y_{i,j,l} = 1, l \in [1 : k_j], j \in J.
$$

2) Начало любой операции может наступить лишь после завершения всех операций, ей предшествующих по технологии:  $E$  и и завершения по технологии:<br>ЕСЛИ  $y_{i,j,l} = 1$  И  $y_{s,j,l-1} = 1$ , TO  $x_{i,j,l} \ge x_{s,j,l-1} + t_{s,j,l-1}$ ,  $l \in [2:k_j]$ ,  $i, s \in I$ ,  $j \in J$ .

3) Начало выполнения любой работы на станке может начаться лишь после завершения выполнения на этом станке предыдущей работы:

$$
ECJIH \ y_{i,j,l} = 1 \ H \ y_{i,v,s} = 1 \ H \ z_{i,j,l} = z_{i,v,s} + 1,
$$

OM CTaHKE Nepzbijyiličn paôoTE:

\nECIIM 
$$
y_{i,j,l} = 1
$$
 M  $y_{i,v,s} = 1$  M  $z_{i,j,l} = z_{i,v,s} + 1$ ,

\nTO  $x_{i,j,l} \geq x_{i,v,s} + t_{i,j,l} + \tau_{i,v,j}$ ,  $s \in [1: k_j]$ ,  $l \in [1: k_j]$ ,  $i \in I$ ,  $j, v \in J$ .

4) Момент начала выполнения самой первой для станка операции может наступить лишь после наладки станка на эту работу

$$
\text{If } x_{i,j,l} \ge r_{i,j,l}, \text{ if } z_{i,j,l} = 1, i \in I, l \in [1:k_j], j \in J.
$$

5) Естественные условия на введенные переменные

77-51038/479388

$$
x_{i,j,l} \geq 0, y_{i,j,l} \in \{0,1\}, z_{i,j,l} \in [0:N], i \in I, l \in [1:k_j], j \in J.
$$

Очевилно, реализация указанных ограничений может быть осуществлена с использованием инструментальных средств систем управления проектами (СУП) [3].

#### 2. Формулировка критериев оптимальности

В рамках методологии управления проектами в качестве основного критерия оптимальности рассматривается суммарная длительность проекта (в данном случае время изготовления всей партии изделий) [3].

В то же время для производственных систем часто оказываются более важными другие показатели эффективности, что лежит в основе таких современных методологий управления и организации производства как «точно вовремя» (JIT, just-in-time) [2] и «бережливое производство» (lean production) [1]. К числу их важнейших концепций относится сокращение запасов и незавершённого производства, обеспечение непрерывности производственного процесса. Это требование можно формализовать как стремление привести сроки выполнения планируемых процессов (цепочек связанных задач) к их идеальной длительности с точки зрения технологии. Обозначим его как суммарное время рассогласования (СВР)  $\sum \Delta t$ . и потребуем его минимизации:  $\sum \Delta t_i \rightarrow \min$ . Время рассогласования для каждого процесса определяется как  $\Delta t_i = t_{u320m,i} - t_{u320m,u0eau}$ , где  $t_{u320m.u\partial e a\overline{a}} = const$  илеальное время выполнения технологического процесса.  $t_{uscom.i}$  – планируемое время выполнения  $i$ - $\alpha$ ro технологического процесса с учётом загрузки ресурсов (см. рис. 1) после их выравнивания с использованием стандартного инструментария СУП [3].

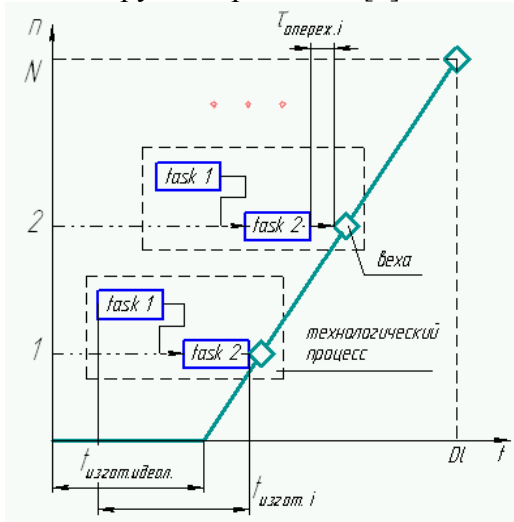

Рис. 1 - График производства партии изделий

концепцией при организации производства является Другой важной  $er$ равномерность. Это означает, что программа выпуска должна выполняться с одинаковым темпом, график выпуска при этом представляет собой прямую линию (см. рис. 1). Это требование можно формализовать как суммарное опережения (СВО) время  $\sum \tau_i = \sum \tau_{onepec,ci}$ ,  $\sum \tau_i \rightarrow$  min; для фиксации идеального времени завершения очередного процесса используется механизм вех [3], при этом все задачи планируются с опцией «начать как можно позже».

## 3. Жизненный цикл календарного планирования

Предлагаемый в работе вариант календарного планирования производства с учетом нестандартных критериев оптимальности состоит из 3 этапов, представленных ниже.

1 этап. Подготовка исходных данных. Представим, что есть технологический процесс, который состоит из связанных подзадач. Необходимо автоматически продублировать данный технологический процесс N раз (в соответствии с программой выпуска, которая должна быть выполнена к определенному сроку завершения проекта Dl (deadline)). После дублирования универсальные ресурсы (*generic resource*) (в производственных процессах это, как правило, станки, рабочие места) распределяются по подзадачам всех процессов.

2 этап. Начальная расстановка вех для реализации равномерности производства. Каждой последняя подзадача каждого процесса связывается с вехой, которая изначально фиксируется для случая идеально равномерного производства (см. рис. 1). Тем самым, изначально достигнут оптимум по критерию СВО.

3 этап. Применение алгоритма многокритериальной оптимизации. Выполняется оценка критерия СВР. Если оно не является приемлемым, осуществляется сдвиг вех, что увеличивает значение критерия СВО, но может сократить СВР. Вопрос о выбор метода оптимизации на текущий момент находится на стадии исследования.

## 4. Программная реализация

На данном этапе реализованы 1 и 2 этапы, рассмотренные выше. Были расширены возможности существующего пакета Microsoft Project 2010 с точки зрения описания процессов, для чего реализовано приложение (add-in) на языке C#. Данное приложение позволяет дублировать множества ОДНОТИПНЫХ проектов с автоматическим отслеживанием изменений событий их атрибутов (например, название задачи, ее ллительность, связи с предшествующими и последующими задачами).

Для разработки приложения под MS Project 2010 была выбрана среда Visual Studio 2010, язык программирования C# [5]. В Visual Studio 2010 представлены шаблоны проектов, которые можно использовать для создания надстроек уровня приложения для Microsoft Office Project. Надстройки позволяют автоматизировать приложение Project, а также расширить функциональные возможности и настроить пользовательский интерфейс этого приложения.

При расширении приложения Microsoft Office путем создания надстройки уровня приложения код создается непосредственно для класса ThisAddIn данного проекта. Этот класс можно использовать для получения доступа к объектной модели ведущего приложения Microsoft Office, настройки пользовательского интерфейса приложения, а также для предоставления объектов созданной надстройки другим решениям Office.

Написание кода в проектах надстройки в некоторых аспектах отличается от написания кода в других проектах Visual Studio. Многие из этих отличий связаны с тем, каким образом объектные модели Microsoft Office представлены управляемому коду.

Создание кода надстройки начинается в классе ThisAddIn. Visual Studio автоматически создает этот класс в файле кода ThisAddIn.cs (для С#) проекта надстройки. Среда выполнения Visual Studio Tools for Office автоматически создает экземпляр этого класса при загрузке надстройки приложением Microsoft Office.

В классе ThisAddIn существует два обработчика событий по умолчанию. Для выполнения кода при загрузке надстройки следует добавить код в обработчик событий ThisAddIn Startup. Для выполнения кода непосредственно перед выгрузкой надстройки следует добавить код в обработчик событий ThisAddIn Shutdown.

Каждое приложение, которое может быть автоматизировано при помощи Visual Studio имеет объектную модель. В объектной модели приложения *Project* предоставляется доступ к различным типам, которые можно использовать для автоматизации Project. Эти типы позволяют создавать код для выполнения общих задач, таких как создание и изменение задач проекта программными средствами.

Для доступа к объектной модели Project из надстройки используется поле *Application* класса *ThisAddIn* проекта. В поле *Application* возвращается объект *Microsoft.Office.Interop.MsProject.Application* , который представляет текущий экземпляр *Project*.

# **5. Результат работы приложения**

При запуске *MS Project 2010* всплывает дополнительное окно *Form1* (рисунок 2). С ячейкой для количества экземпляров и кнопкой *Duplicate*. В *Project* создаем свой проект, пусть он состоит, например, из трех задач, связанных между собой. Последняя задача – веха. Во вкладке «Лист ресурсов» назначаем задачам универсальные ресурсы *s1* и *s2*. Для лучшего понимания, пусть это будут станки 1 и 2, соответственно. Пусть *s1*=3, *s2*=2. Возвращаемся в Диаграмму Ганта и выделим при помощи мыши наши задачи, которые мы хотим объединить в одну группу и продублировать. Продублируем, например, наш проект 5 раз. Для этого вводим в ячейку число 5 и нажимаем на кнопку *Duplicate*. Получаем 5 идентичных проектов. Во время дублирования проекта происходит также дублирование ресурсов и вех.

| $\vert \mathbf{P} \vert$    |                         |             |                                                                               |                |                                                                                                    | Инструменты диаграммы Ганта               |  |    | Проект_number4 - Microsoft Project                                                                                       |
|-----------------------------|-------------------------|-------------|-------------------------------------------------------------------------------|----------------|----------------------------------------------------------------------------------------------------|-------------------------------------------|--|----|----------------------------------------------------------------------------------------------------|
|                             | Файл                    | Задача      | Pecypc                                                                        | Проект<br>Вид  | Team                                                                                                    | Формат                                    |  |    |                                                                                                    |
| Диаграмма<br>Ганта -<br>Вид |                         | Β           | <b>P</b> Form1<br>$  \square   \square   \times  $<br>$+11$<br>Duplicate<br>5 |                | Пометить по графику *<br>$\frac{1}{2\pi}$<br>暴暴暴<br>$\overline{\mathbf{r}}$<br>Соблюдение связей<br>Æ<br>ော နှေ<br>٥ă<br>← Сделать неактивным<br>Планирование<br>52 |                                           |  |    | <b>В Проверить</b><br>Переместить *<br>Ручное<br>АВТОМАТИЧЕСКОЕ<br><b>Режим</b> -<br>планирование планирование<br>Задачи |
|                             |                         | $\bullet$   | <b>Название</b><br>з адачи                                                    | Длительность _ | Начало                                                                                                    | Окончание _ Предш _ Названия ресу! Дек'11 |  |    | 19 Дек '11<br>26 Дек '11<br>$B C $ $\Pi$ $C$ $B$ $\Pi$ $B$ $C$ $\Pi$ $\Pi$ $C$ $B$ $\Pi$ $B$ $C$ $\Pi$ $\Pi$ $C$ $B$     |
|                             | $\mathbf{1}$            |             | Group_0_orig                                                                  | 3 дней         | Пт 16.12.11                                                                                                    | BT 20.12.11                               |  |    |                                                                                                    |
|                             | $\overline{2}$          |             | t1                                                                            | 2 дней         | Пт 16.12.11                                                                                                    | Пн 19.12.11                               |  | s1 | s1                                                                                                    |
|                             | $\overline{\mathbf{3}}$ |             | t2                                                                            | 1 день         | Вт 20.12.11                                                                                                    | Вт 20.12.11 2                             |  | 52 |                                                                                                    |
|                             | $\overline{4}$          | 画           | t3                                                                            | 0 дней         | BT 20.12.11                                                                                                    | BT 20.12.11 3                             |  |    | 20.12                                                                                                    |
|                             | $\overline{5}$          |             | $\equiv$ Group 1                                                              | 3 дней?        | Пт 16.12.11                                                                                                    | BT 20.12.11                               |  |    |                                                                                                    |
|                             | $6 \overline{6}$        |             | t1                                                                            | 2 дней?        | Пт 16.12.11                                                                                                    | Пн 19.12.11                               |  | s1 | s1                                                                                                    |
|                             | $\overline{7}$          | 冊           | t2                                                                            | 1 день?        | BT 20.12.11                                                                                                    | BT 20.12.11 6                             |  | s2 |                                                                                                    |
|                             | 8                       | 團           | t3                                                                            | 0 дней?        | BT 20.12.11                                                                                                    | BT 20.12.11 7                             |  |    | 20.12                                                                                                    |
|                             | 9                       |             | $\equiv$ Group 2                                                              | 4 лней?        | Пт 16.12.11                                                                                                    | Cp 21.12.11                               |  |    |                                                                                                    |
|                             | 10                      |             | t1                                                                            | 2 дней?        | Пт 16.12.11                                                                                                    | Пн 19.12.11                               |  | 51 |                                                                                                    |
|                             | 11                      | <b>III</b>  | t2                                                                            | 1 день?        | Cp 21.12.11                                                                                                    | Cp 21.12.11 10                            |  | s2 | ×2                                                                                                    |
|                             | 12                      | 繭           | t3                                                                            | 0 дней?        | Cp 21.12.11                                                                                                    | Cp 21.12.11 11                            |  |    | 21.12                                                                                                    |
|                             | 13                      |             | $\equiv$ Group 3                                                              | 3 дней?        | Вт 20.12.11                                                                                                    | Чт 22.12.11                               |  |    |                                                                                                    |
|                             | 14                      |             | t1                                                                            | 2 дней?        | BT 20.12.11                                                                                                    | Cp 21.12.11                               |  | 51 |                                                                                                    |
|                             | 15                      | <b>FREE</b> | t2                                                                            | 1 день?        | YT 22.12.11                                                                                                    | ЧТ 22.12.11 14                            |  | s2 | s2                                                                                                    |
|                             | 16                      | <b>FIRE</b> | t3                                                                            | 0 дней?        | Чт 22.12.11                                                                                                    | Чт 22.12.11 15                            |  |    | 22.12                                                                                                    |
|                             | 17                      |             | Group 4                                                                       | 3 дней?        | Вт 20.12.11                                                                                                    | Чт 22.12.11                               |  |    |                                                                                                    |
|                             | 18                      |             | t1                                                                            | 2 дней?        | BT 20.12.11                                                                                                    | Cp 21.12.11                               |  | s1 |                                                                                                    |
| Диаграмма Ганта             | 19                      | 囲           | t2                                                                            | 1 день?        | YT 22.12.11                                                                                                    | ЧТ 22.12.11 18                            |  | s2 |                                                                                                    |
|                             | 20                      | <b>HH</b>   | t3                                                                            | 0 дней?        | Чт 22.12.11                                                                                                    | Чт 22.12.11 19                            |  |    | 22.12                                                                                                    |
|                             |                         |             |                                                                               |                |                                                                                                    |                                           |  |    |                                                                                                    |
|                             |                         |             |                                                                               |                |                                                                                                    |                                           |  |    |                                                                                                    |

Рис. 2 - Результат работы приложения

Следует заметить распределение производственного процесса по универсальным ресурсам, число станков 1го типа было 3, а 2го – 2. Если требуется изменить Название *t1*, например на *t0*, то это название изменится во всех группах. Аналогично и с длительностью, началом и окончанием задач и подзадач.

# **Литература**

- 1. «Your Online Resource for Lean-Based Information and Tools», Электронный ресурс, [http://www.leanproduction.com/,](http://www.leanproduction.com/) доступ свободный.
- 2. William J. Stevenson, Системы «точно-в-срок» (just-in-time): разработка и внедрение, Электронный ресурс, [http://www.elitarium.ru,](http://www.elitarium.ru/) свободный доступ.
- 3. Куперштейн В. «Microsoft Project 2010», изд. «БХВ-Петербург», Санкт-Петербург, 2011.
- 4. Прилуцкий М.Х., Власов С.Е. Многостадийные задачи теории расписаний с альтернативными вариантами выполнения работ. //Системы управления и информационные технологии, ООО "Издательство "Научная книга", 2005.
- 5. «Начните разрабатывать на платформе Майкрософт», Электронный ресурс, [http://msdn.microsoft.com/ru-ru/,](http://msdn.microsoft.com/ru-ru/) доступ свободный.